# Package 'usmapdata'

February 9, 2022

Title Mapping Data for 'usmap' Package

Version 0.1.0

Description Provides a container for data used by the 'usmap' package. The data used by 'usmap' has been extracted into this package so that the file size of the 'usmap' package can be reduced greatly. The data in this package will be updated roughly once per year (plus bug fixes) as new shape files are provided by the US Census bureau.

**Depends**  $R (= 3.5.0)$ 

License GPL  $(>= 3)$ 

Encoding UTF-8

URL <https://usmap.dev>

BugReports <https://github.com/pdil/usmapdata/issues>

Imports utils

Suggests covr, testthat

RoxygenNote 7.1.2

NeedsCompilation no

Author Paolo Di Lorenzo [aut, cre]

Maintainer Paolo Di Lorenzo <paolo@dilorenzo.pl>

Repository CRAN

Date/Publication 2022-02-09 10:10:02 UTC

# R topics documented:

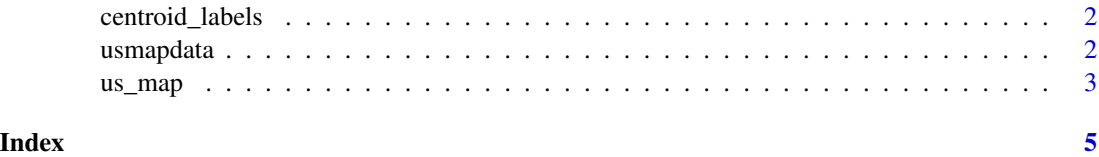

<span id="page-1-0"></span>centroid\_labels *Retrieve centroid labels*

#### Description

Retrieve centroid labels

#### Usage

```
centroid_labels(regions = c("states", "counties"))
```
#### Arguments

regions The region breakdown for the map, can be one of ("states", "counties", as specified by the internal file names. The default is "states".

#### Value

A data frame of state or county centroid labels and positions relative to the coordinates returned by the us\_map function.

usmapdata *usmapdata: Mapping Data for usmap Package*

#### Description

It is usually difficult or inconvenient to create US maps that include both Alaska and Hawaii in a convenient spot. All map data frames produced by this package use the Albers Equal Area projection.

#### Map data frames

Alaska and Hawaii have been manually moved to a new location so that their new coordinates place them to the bottom-left corner of the map. These maps can be accessed by using the [us\\_map](#page-2-1) function.

The function provides the ability to retrieve maps with either state borders or county borders using the regions parameter for convenience.

States (or counties) can be included such that all other states (or counties) are excluded using the include parameter.

#### Author(s)

Paolo Di Lorenzo

- Email: <paolo@dilorenzo.pl>
- Website: <https://dilorenzo.pl>
- Github: <https://github.com/pdil/>

#### <span id="page-2-0"></span> $\mu$ us\_map  $\frac{3}{2}$

### See Also

Helpful links:

- US Census Shapefiles [https://www.census.gov/geographies/mapping-files/time-series/geo/tiger-line](https://www.census.gov/geographies/mapping-files/time-series/geo/tiger-line-file.html)-file. [html](https://www.census.gov/geographies/mapping-files/time-series/geo/tiger-line-file.html)
- Map Features [https://en.wikipedia.org/wiki/Map\\_projection](https://en.wikipedia.org/wiki/Map_projection) [https://en.wikipedia.org/wiki/](https://en.wikipedia.org/wiki/Albers_projection) [Albers\\_projection](https://en.wikipedia.org/wiki/Albers_projection)

<span id="page-2-1"></span>us\_map *Retrieve US map data*

#### Description

Retrieve US map data

#### Usage

```
us_map(
 regions = c("states", "state", "counties", "county"),
 include = c(),
 exclude = c())
```
#### Arguments

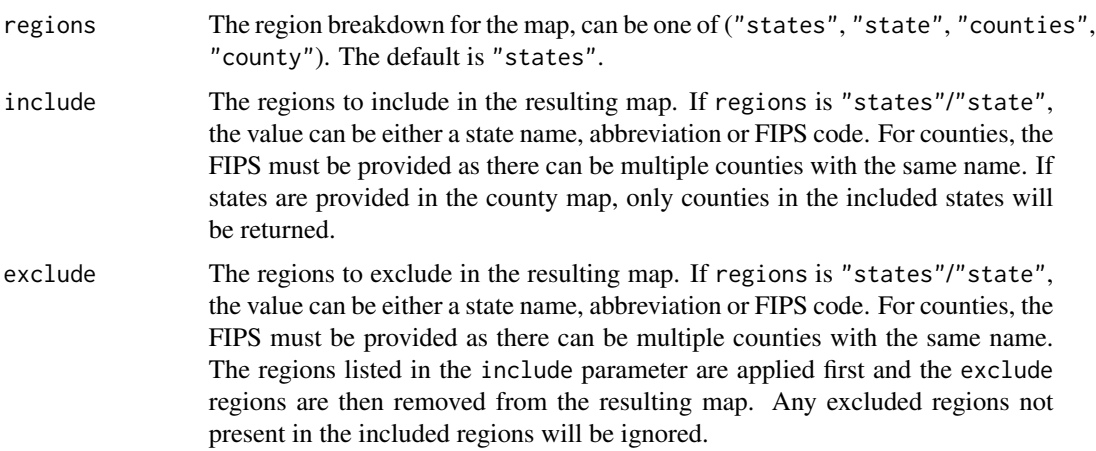

#### Value

A data frame of US map coordinates divided by the desired regions.

4 us\_map set of the set of the set of the set of the set of the set of the set of the set of the set of the set of the set of the set of the set of the set of the set of the set of the set of the set of the set of the set

## Examples

str(us\_map())

```
df <- us_map(regions = "counties")
west_coast <- us_map(include = c("CA", "OR", "WA"))
```
excl\_west\_coast <- us\_map(exclude = c("CA", "OR", "WA"))

# <span id="page-4-0"></span>Index

centroid\_labels, [2](#page-1-0)

us\_map, *[2](#page-1-0)*, [3](#page-2-0) usmapdata, [2](#page-1-0) usmapdata-package *(*usmapdata*)*, [2](#page-1-0)